## **แนะน าการพิมพ์เกียรติบัตร 9 ขั้น**

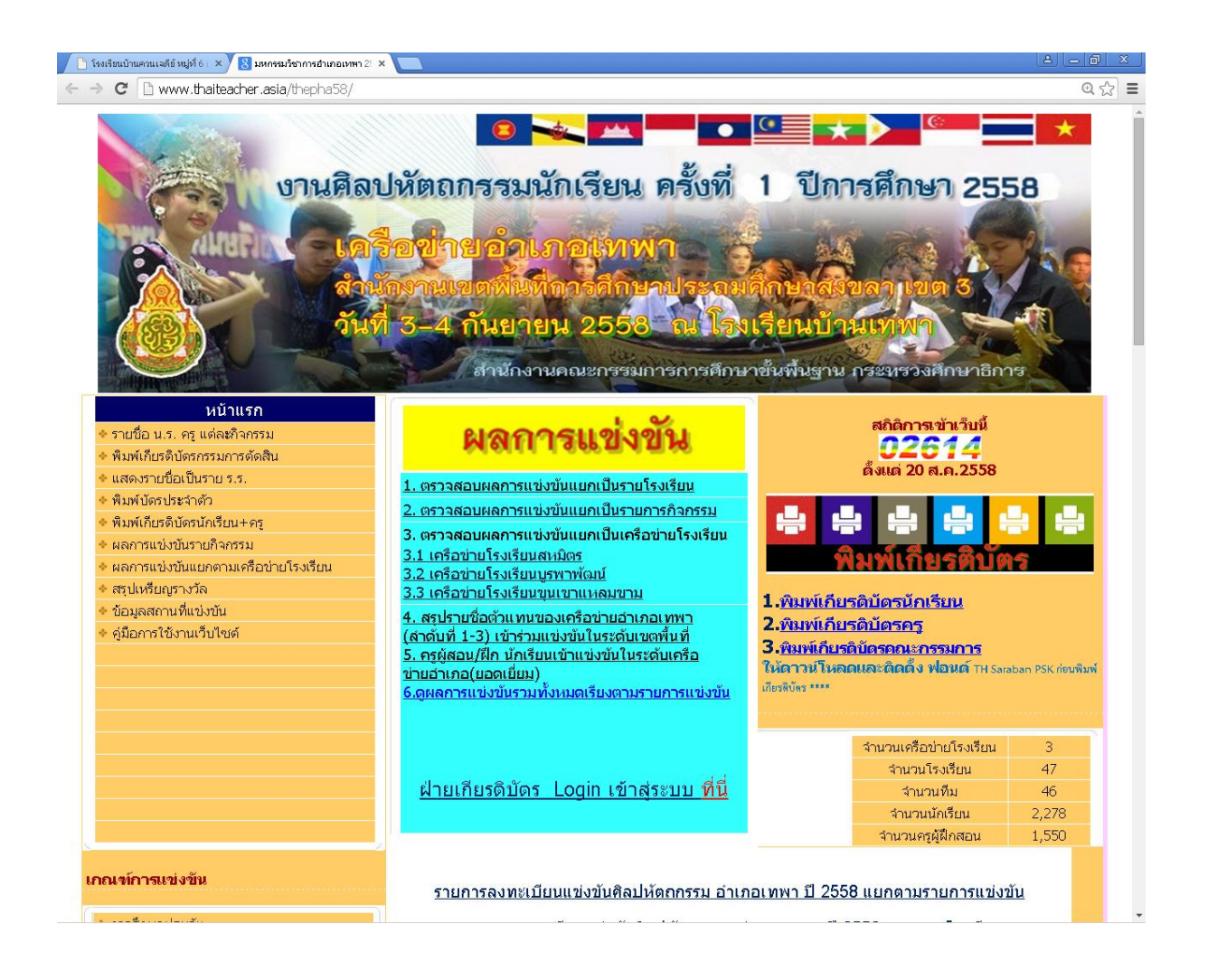

**ขั้นตอนที่ 1** ให้ดาวน์โหลดฟอนต์ไทย ชื่อ TH Saraban PSK ไปติดตั้งใน เครื่องที่จะพิมพ์เกียรติบัตร

**ขั้นตอนที่ 2** ก่อนจะพิมพ์เกียรติบัตรต้องไปตรวจสอบดูก่อนว่าเราจะ พิมพ์เกียรติบัตรลำดับที่เท่าไร ดูที่ id ทำการบันทึก/จดไว้ก่อน

C haiteacher.asia/thepha58/listall.php

 $Q \leq 2$  $\equiv$ 

ŕ

### รายงานผลการแข่งขันรวมทุกรายการ ้จำดับที่ 1-3 ทุกรายการ เป็นตัวแทนอำเภอเทพา (ยกเว้นกลุ่มอิสลามศึกษา) ู้แข่งขัน ณ เขตพื้นที่ วันที่ 26-28 กันยายน 2558

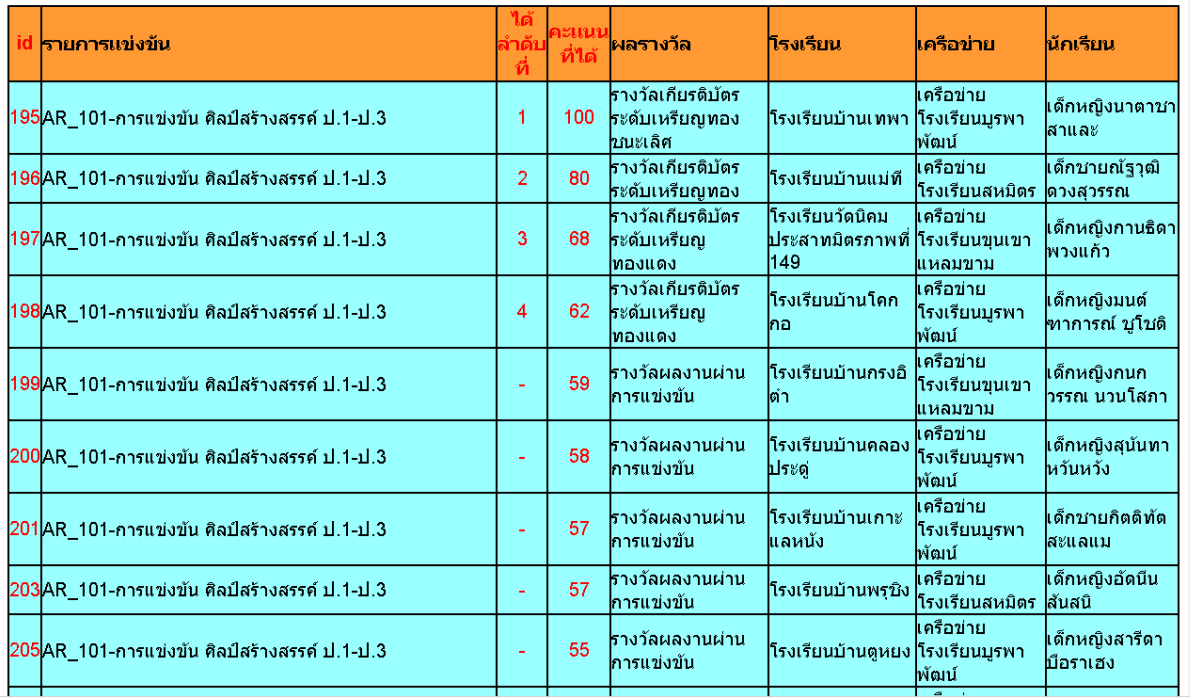

**ขั้นตอนที่ 3** เลือกเมนูส่วนพิมพ์เกียรติบัตร เลือกพิมพ์เกียรติบัตร นักเรียน / ครู /หรือคณะกรรมการ

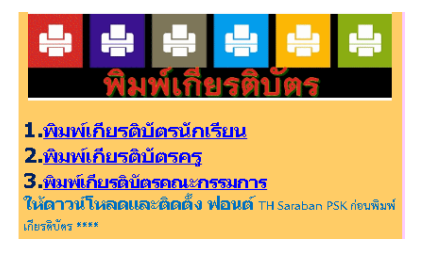

### ขั้นตอนที่ 4 จากขั้นตอนที่ 3

ให้ใส่เลข id ของนักเรียนที่จะพิมพ์เกียรติบัตรเช่น ใส่เลข 200 แล้ว คลิกปุ่ม Submit

# ใส่เลข id เพื่อพิมพ์เกียรติบัตรนักเรียน

200

Submit

 $\circledcirc \circledcirc \circledcirc$ 

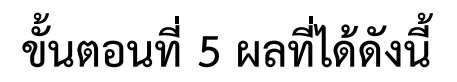

 $\frac{1}{2}$   $\times$   $\sqrt{2}$  Untitled Document ← → C D www.thaiteacher.asia/thepha58/reportbatstd.php?id=200&Submit=Submi

้เลขทะเบียนที่ 200/2558 <del>ซึ่</del>

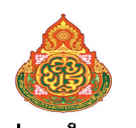

เครือข่ายอำเภอเทพา

สำนักงานเขตพื้นที่การศึกษาประถมศึกษาสงขลา เขต 3 ขอมอบเกียรติบัตรนี้ไว้เพื่อแสดงว่า

เด็กหญิงสุนันทา หวันหวัง นักเรียนโรงเรียนบ้านคลองประดู่ เครือข่ายโรงเรียนบูรพาพัฒน์ ่ ได้รับรางวัลผลงานผ่านการแข่งขัน (ที่ −) AR 101-การเพ่งขัน ศิลป์สร้างสรรค์ ป.1-ป.3 งานศิลปหัตถกรรมนักเรียนอำเภอเทพา ปี 2558 ระหว่างวันที่ 2-4 กันยายน 2558 ณ โรงเรียนบ้านเทพา อำเภอเทพา จังหวัดสงขลา

> ขอให้มีสุขสวัสดิ์เจริญเทอญ ให้ไว้ ณ วันที่ 4 กันยายน 2558

(นายอรุณ คานยู) ผู้อำนวยการโรงเรียนบ้านเทพา ិ<br>។ lswsou แต่ซีล ข่อยลั่วแกล เพพอ

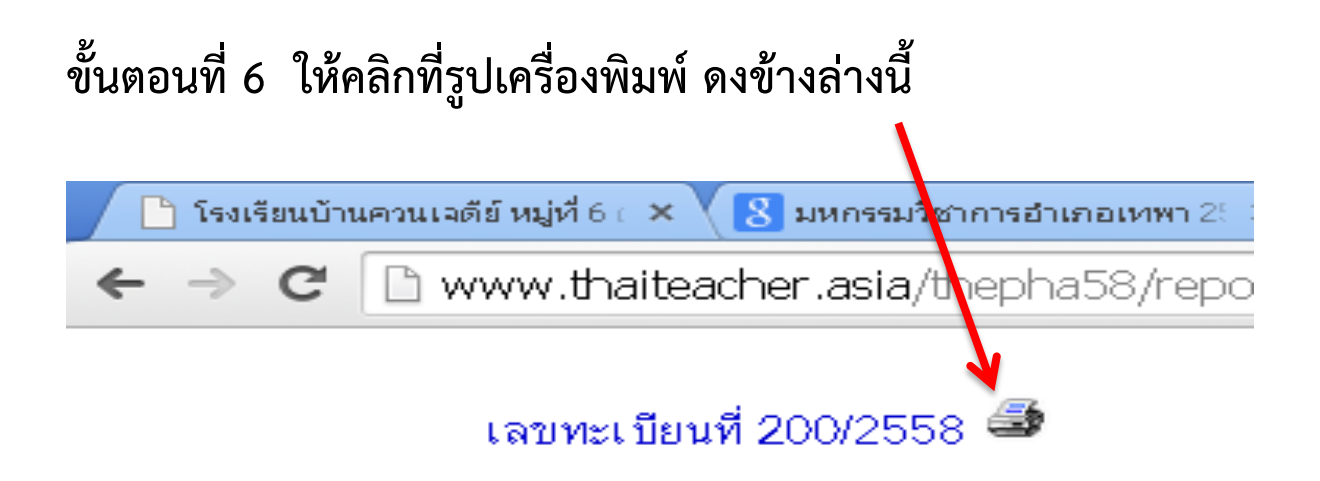

## ขั้นตอนที่ 7 จะเกิดผลดังนี้ ให้ทำการดังนี้ดูขั้นตอนที่ 8<br><u>คณะเพื่อนต้อง XRM เพร</u>ะการและ 2 การเพราะครบ x คณะเลือกกรรม

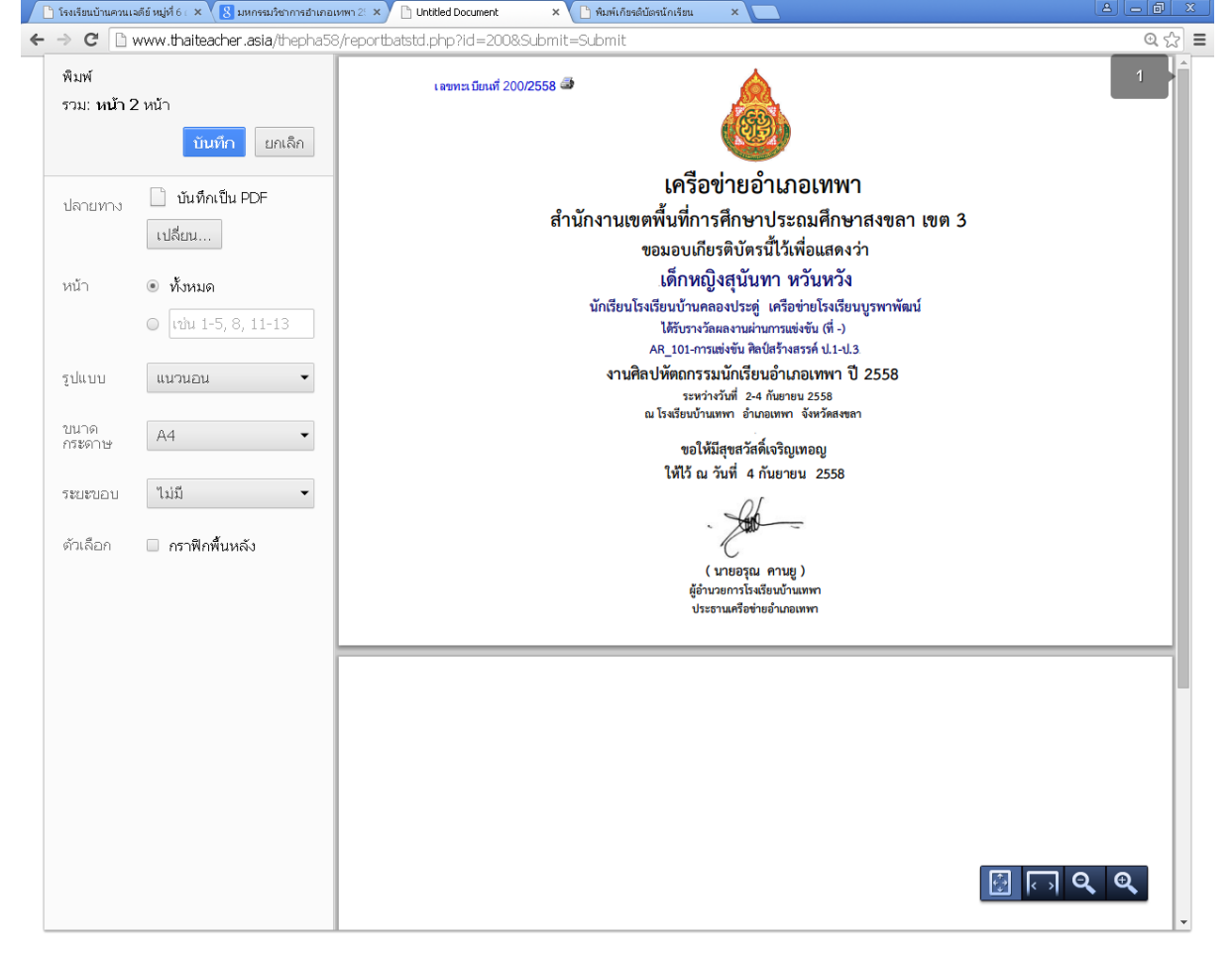

# **ขั้นตอนที่ 8**

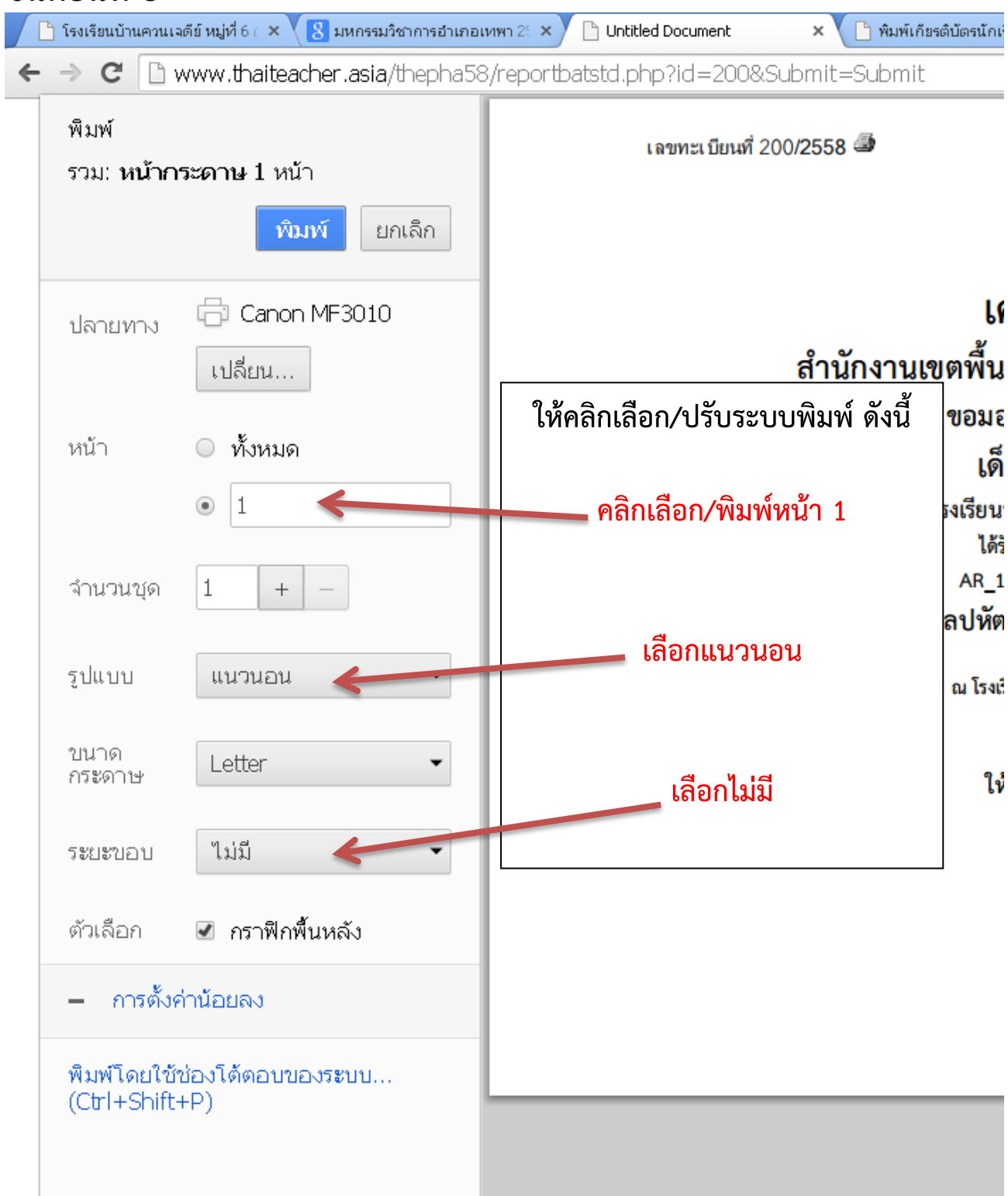

้เลขทะเบียนที่ 200/2558

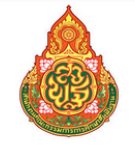

เครือข่ายอำเภอเทพา ้สำนักงานเขตพื้นที่การศึกษาประถมศึกษาสงขลา เขต 3 ขอมอบเกียรติบัตรนี้ไว้เพื่อแสดงว่า

#### เด็กหญิงสุนันทา หวันหวัง

นักเรียนโรงเรียนบ้านคลองประดู่ เครือข่ายโรงเรียนบูรพาพัฒน์ ได้รับรางวัลผลงานผ่านการแข่งขัน (ที่ -) AR 101-การเพ่งขัน ศิลป์สร้างสรรค์ ป.1-ป.3

งานศิลปหัตถกรรมนักเรียนอำเภอเทพา ปี 2558 ระหว่างวันที่ 2-4 กันยายน 2558 ณ โรงเรียนบ้านเทพา อำเภอเทพา จังหวัดสงขลา

> ขอให้มีสุขสวัสดิ์เจริญเทอญ ให้ไว้ ณ วันที่ 4 กันยายน 2558

(นายอรุณ คานยู) ผู้อำนวยการโรงเรียนบ้านเทพา ประธานเครือข่ายอำเภอเทพา

กรุณาอ่าน ทำตามขั้นตอน จะพบกับความสำเร็จ มีปัญหาในการพิมพ์ติดต่อ ผอ.นิพนธ์ มณีรัตน์ โทร 0800222126